```
. . . . . . . . . . . . . .
cordic.m
.............
function [xo, yo, zo] = cordic (x, y, z, n)℅
\frac{1}{6}CORDIC returns the sine and cosine using the CORDIC method.
\frac{1}{6}% Licensing:
\frac{1}{\sqrt{2}}This code is distributed under the GNU LGPL license.
\frac{1}{\sqrt{2}}\frac{1}{\sqrt{2}}Modified:
\frac{1}{\sqrt{2}}\frac{1}{\sqrt{2}}2012.04.12
\frac{1}{\sqrt{2}}\frac{1}{\delta}% Author:
℅
     Based on MATLAB code in a Wikipedia article.
℅
℅
℁
    Modifications by John Burkardt
℅
     Further modified by Young W. Lim
℁
℁
\frac{1}{6}Parameters:
℁
     -- Input, real BETA, the angle (in radians).
℁
℁
     -- Input, integer N, the number of iterations to take.
℅
℅
     -- A value of 10 is low. Good accuracy is achieved with 20 or more
℅
     -- iterations.
℁
     Input: xi, yi, zi, nIter
℁
℁
     -- Output, real V(2), the cosine and sine of the angle.
℁
     Output: xo, yo, zo
℁
  Local Parameters:
\frac{1}{6}℁
     Local, real ANGLES(60) = arctan ((1/2)^(0.59));
℁
℁
     Local, real KPROD(33), KPROD(j) = product (0 \le i \le j) K(i),
℁
℁
     K(i) = 1 / \sqrt{3} (1 + (1/2)^{2}(2i)).
°
angles = [
              \sim 1007.8539816339744830962E-01, ...4.6364760900080611621E-01, ...
    2.4497866312686415417E-01, \ldots1.2435499454676143503E-01, \ldots6.2418809995957348474E-02, ...3.1239833430268276254E-02, ...1.5623728620476830803E-02, ...
    7.8123410601011112965E-03, ...
    3.9062301319669718276E-03, ...1.9531225164788186851E-03, ...9.7656218955931943040E-04, ...4.8828121119489827547E-04, ...
    2.4414062014936176402E-04, ...1.2207031189367020424E-04...
    6.1035156174208775022E-05...3.0517578115526096862E-05...1.5258789061315762107E-05...7.6293945311019702634E-06...3.8146972656064962829E-06, ...
    1.9073486328101870354E-06, ...
    9.5367431640596087942E-07, ...
    4.7683715820308885993E-07, ...
    2.3841857910155798249E-07, ...
    1.1920928955078068531E-07, ...
```
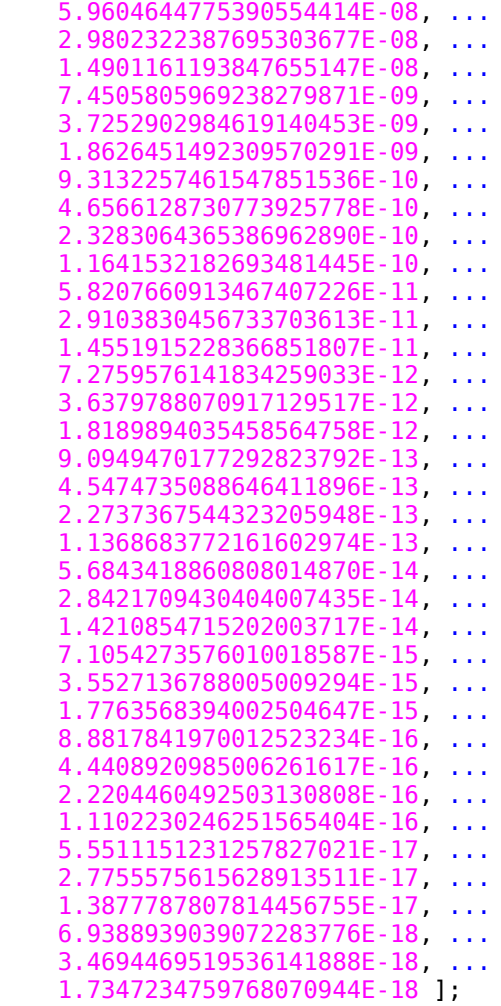

## kprod **=** [ ...

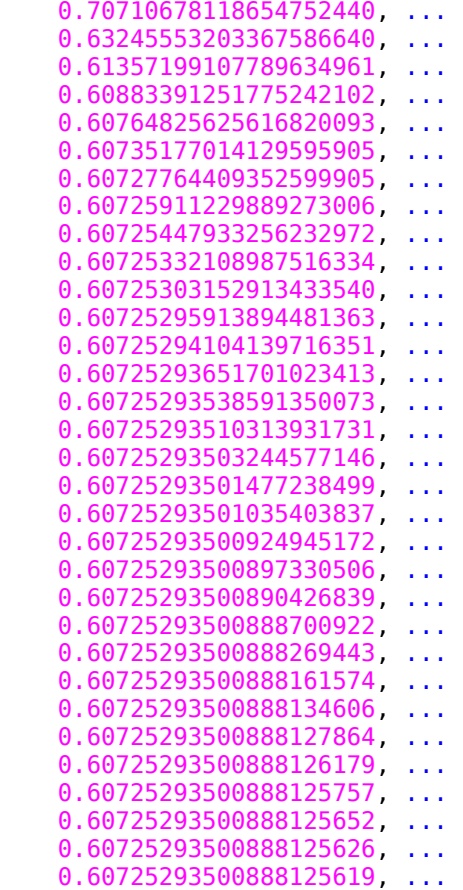

```
 0.60725293500888125617 ];
%
% Shift angle to interval [-pi,pi].
\frac{1}{6}% theta = angle_shift ( beta, -pi );
\frac{1}{6}% Shift angle to interval [-pi/2,pi/2] and account for signs.
\frac{6}{6}% if ( theta < - 0.5 * pi )
% theta = theta + pi;
% sign\_factor = -1.0;
% elseif (0.5 * pi < then theta)
% theta = theta - pi;
% sign\_factor = -1.0;% else
% sign\_factor = +1.0;% end
   theta = z;
   v = [ x; y ];
   poweroftwo = 1.0;
  angle = angles(1);
  xn = [0]; yn = [0];
  for j = 1 : nif ( theta < 0.0 )
      signa = -1.0;
     else
      signa = 1.0;
     end
     factor = sigma * poweroftwo;
     R = [ 1.0, -factor;...
            factor, 1.0 ];
     v = R * v;
     xn = [xn; v(1)];
     yn = [yn; v(2)];
\frac{1}{6}% Update the remaining angle.
\frac{1}{\delta} theta = theta - sigma * angle;
     poweroftwo = poweroftwo / 2.0;
\frac{1}{6}% Update the angle from table, or eventually by just dividing by two.
\frac{6}{6}if ( length ( angles ) < (j + 1) )
       angle = angle / 2.0;
     else
      angle = angles(j+1);
     end
   end
\frac{6}{6}% Adjust length of output vector to be [cos(beta), sin(beta)]:
\frac{6}{6}% KPROD is essentially constant after a certain point, so if N is
% large, just take the last available value.
\frac{6}{6}% if (<math>0 < n</math>)% v = v * kprod ( min ( n, length ( kprod ) ) );
% end
```

```
\frac{1}{\sqrt{2}}\frac{1}{\sqrt{2}}Adjust for possible sign change because angle was originally
\frac{1}{\sqrt{2}}not in quadrant 1 or 4.
\frac{1}{6}% v = sign factor * v;xo = v(1);yo = v(2);
 zo = theta;newplot;
 hold on;
 plot(xn, yn, '-'*)xn = [xn(1); xn(length(xn))];yn = [yn(1); yn(length(yn))];
 plot(xn, yn, ' - r')hold off;
 pause
 return
end
.............
cordic tb.m
::::::::::::::
function cordic tb();
℅
  CORDIC test
℅
\frac{1}{6}\frac{1}{\sqrt{2}}Licensing:
\frac{1}{6}This code is distributed under the GNU LGPL license.
℅
℅
\frac{1}{\sqrt{2}}Modified:
\frac{1}{\sqrt{2}}14 June 2007
℅
℅
  Author:
℅
℅
    Modifications by John Burkardt
℅
℅
    Further modified by Young W. Lim
℅
℅
ዱ
  Parameters:
\frac{1}{2}℁
pi = 3.141592653589793;
 K = 1.646760258121;
 nIter = 10\frac{9}{6} -----------------------
                                       % printf ("\nGrinding on [K, 0, 0]\n");
% Circular (X0C, OL, OL);
\frac{6}{6} - - - - -
                         xi = 1 / K;yi = 0.0zi = 0.0------\n\ n^n);print('printf("xi=%f yi=%f zi=%f\n", xi, yi, zi);
[xo, yo, zo] = cordic(xi, yi, zi, nIter);printf("xo=%f yo=%f zo=%f\n", xo, yo, zo);
```

```
% --------------------------------------------------------------------------
% printf ("\nGrinding on [K, 0, pi/6] -> [0.86602540, 0.50000000, 0]\n");
% Circular (X0C, 0L, HalfPi / 3L);
% --------------------------------------------------------------------------
xi = 1 / K;yi = 0.0;zi = pi / 6.0; 
                              printf("----------------------------------------------\n");
printf("xi=%f yi=%f zi=%f\n", xi, yi, zi);
[xo, yo, zo] = cordic(xi, yi, zi, nIter);
printf("xo=%f yo=%f zo=%f\n", xo, yo, zo);
% --------------------------------------------------------------------------
% printf ("\nGrinding on [K, 0, pi/4] -> [0.70710678, 0.70710678, 0]\n");
% Circular (X0C, 0L, HalfPi / 2L);
% --------------------------------------------------------------------------
xi = 1 / K;yi = 0.0;
zi = pi / 4.0; 
                                               printf("----------------------------------------------\n");
printf("xi=%f yi=%f zi=%f\n", xi, yi, zi);
[xo, yo, zo] = cordic(xi, yi, zi, nIter);
printf("xo=%f yo=%f zo=%f\n", xo, yo, zo);
% --------------------------------------------------------------------------
% printf ("\nGrinding on [K, 0, pi/3] -> [0.50000000, 0.86602540, 0]\n");
% Circular (X0C, 0L, 2L * (HalfPi / 3L));
% --------------------------------------------------------------------------
xi = 1 / K;
yi = 0.0;
zi = pi / 3.0; 
                              printf("----------------------------------------------\n");
printf("xi=%f yi=%f zi=%f\n", xi, yi, zi);
[xo, yo, zo] = cordic(xi, yi, zi, nIter);
printf("xo=%f yo=%f zo=%f\n", xo, yo, zo);
```